# **PHOTO CLUB DE PITHIVIERS**

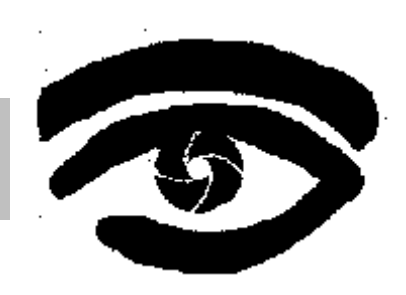

CENTRE D'ACTIVITÉS CULTURELLES – 8 RUE DES CHARDONS – 45300 PITHIVIERS

## **Bulletin Mars 2015**

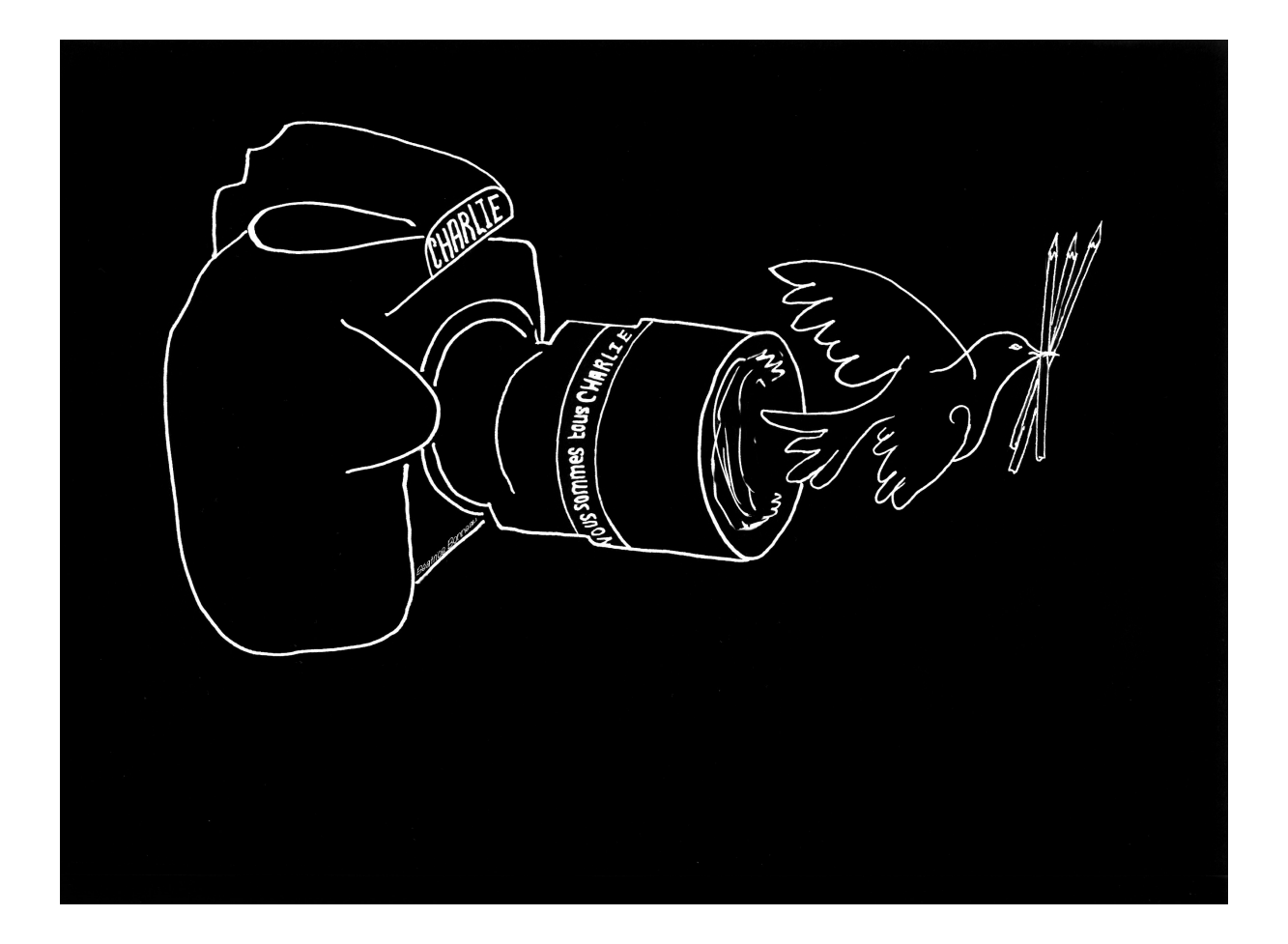

**Dessin de Béatrice BONNEAU**

#### **LES RENDEZ-VOUS**

**Mardi 3 mars** : 20h30 : soirée projection. Vous avez jusqu'au **samedi 28 février** pour envoyer vos 5 photos  $(duval.php@orange.fr et photoclub@photoclubdepithiviers.fr).$ 

**Mardi 10 mars** : 20h30 : atelier photo : travail sur la photo de Jean Paul (voir en page 3 de ce bulletin pour un rappel sur le principe de cet atelier)

**Mardi 17 mars** : 20h30 : soirée papier,

**Mardi 24 mars** : 20h30 : atelier photo,

**Mardi 31 mars** : 20h30 : atelier divers,

#### **CONTACTS**

Jean louis THIERRY : 02 38 30 01 15 Dominique TUILARD : 02 38 34 24 97 et [dominique.tuilard@orange.fr](mailto:dominique.tuilard@orange.fr) Danielle HUSSON 02 38 59 44 12 et [beda.husson@gmail.com](mailto:beda.husson@gmail.com) Béatrice BONNEAU : [bea.bonneau@orange.fr](mailto:bea.bonneau@orange.fr) (pour les concours)

#### **SITE INTERNET**

[http://www.photoclubdepithiviers.fr](http://www.photoclubdepithiviers.fr/) E-mail : [photoclub@photoclubdepithiviers.fr](mailto:photoclub@photoclubdepithiviers.fr)

### **L'atelier du mardi 10 mars 2015**

Suite au succès de l'atelier du 10 février au cours duquel nous avions comparé nos traitements de la photo de Jean ALLIOT intitulée "le billet", l'exercice est renouvelé pour le 10 mars avec la photo de Jean Paul DELALANDE.

Rappel du principe de cet atelier : de chez vous, téléchargez la photo sur le site internet du club (page "espace adhérents" puis suivre le lien « page spéciale : les ateliers du mardi »). Travaillez cette photo avec votre logiciel préféré et rapportez la sur une clé USB pour le 10 mars. Nous comparerons les traitements de chacun et l'auteur de la photo pourra dire quelle version a sa préférence.

La photo:

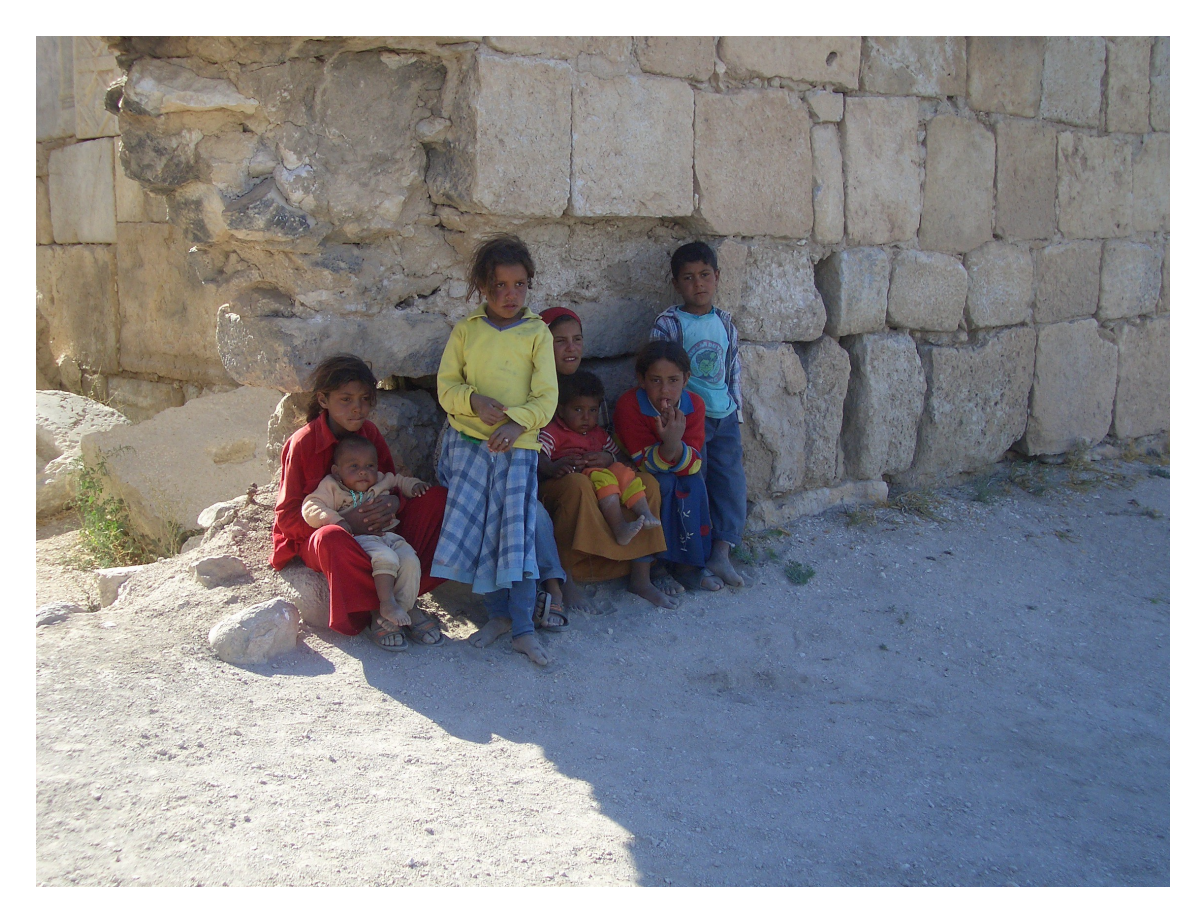

Le contexte de la prise de vue est le suivant :

Cette photo a été prise au cours d'un voyage en Turquie en 2005 avec un petit appareil photo numérique. Jean Paul l'a travaillée en noir et blanc avant de la présenter au club lors d'une soirée projection et devant l'intérêt de la photo il a été décidé de la proposer en exercice à l'ensemble du club.

La photo à télécharger sur le site est un JPEG couleur non recadré.

A vous de jouer.